# **CPSC 213**

### **Introduction to Computer Systems**

### *Unit 0*

### *Introduction*

### Reading

‣see web page for exact schedule

#### ‣textbook: Bryant and O'Hallaron

•also used in CPSC 313 followon course

•ok to use either 1st or 2nd edition (very little difference for us)

#### ‣UBC Bookstore textbook delay

• publisher's problem

•ETA Sep 15

•catch up as soon as you can!

### About the Course

#### $\triangleright$  it's all on the web page ...

•http://www.ugrad.cs.ubc.ca/~cs213/winter10t1/

- news, admin details, schedule and readings
- lecture slides (always posted before class)
- *213 Companion* (free PDF)
- course wiki (coming soon) for discussion
- marks (coming soon) secure download

•updated often, don't forget to reload page!

#### $\blacktriangleright$  me

- •instructor: Tamara Munzner
- call me Tamara or Dr. Munzner, as you like
- office hours X661 9am-11am Mondays or by appointment

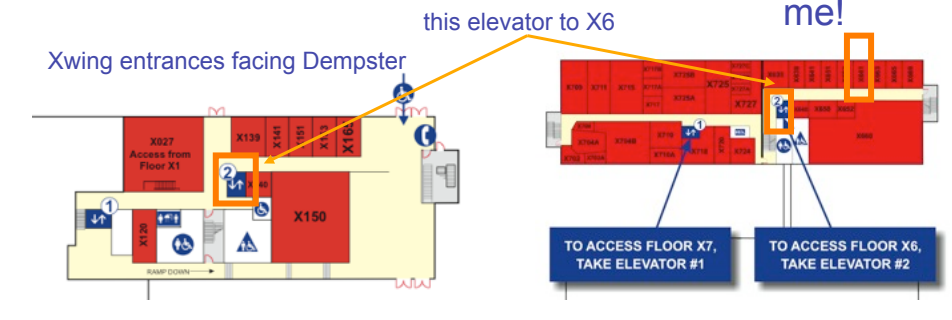

2

4

4

2

### Course Policies

#### ‣read http://www.ugrad.cs.ubc.ca/~cs213/winter10t1/policies.html

#### ‣marking

1

#### •labs: 15%

- 10 labs/assignments (same thing, no separate lab material)

- one week for each, out Monday morning and due Sunday 6pm
- •quizzes: 15%, best 3 out of 4
- 10/6, 10/20, 11/3, 11/24: first 20 min of class
- •midterm: 25%
- Wed 10/27, full class session
- •final: 45%

- date TBD. do not book tickets out of town until announced!

•must pass labs and final (50% or better) to pass course

#### ‣regrading

•detailed argument in writing

•wait 24 hours after work/solutions returned

•email TA first for assignments, then instructor if not resolved •bring paper to instructor for quizzes/midterms

### Late/Missed Work, Illness

#### ‣no late work accepted

- ‣email me immediately if you'll miss lab/exam from illness ‣written documentation due within 7 days after you return to school
- •copy of doctor's note or other proof (ICBC accident report, etc) •written cover sheet with dates of absence and list of work missed

#### ‣I'll decide on how to handle

- •might give extension if solutions not out yet
- •might grade you only on completed work

### Overview of the course

### ‣Hardware context of a single executing program

- hardware context is CPU and Main Memory
- •develop CPU architecture to implement C and Java
- •differentiate compiler (static) and runtime (dynamic) computation

### ‣System context of multiple executing programs with IO

- extend context to add IO, concurrency and system software
- thread abstraction to hide IO asynchrony and to express concurrency
- synchronization to manage concurrency
- virtual memory to provide multi-program, single-system model
- hardware protection to encapsulate operating system
- message-passing to communicate between processes and machines

### GOAL: To develop a model of computation that is rooted in what really happens when programs execute.

### Plagiarism and Cheating

#### ‣work together! *but don't cheat!*

•never present anyone else's work as your own

- •but, don't let this stop you from helping each other learn...
- general discussion always fine
- one-hour context switch rule for specific discussions
- don't take written notes
- do something else for an hour
- then sit down to do the work on your own - proper attribution
- include list of names if you had significant discussions with others

#### •not allowed

- working as a team and handing in joint work as your own
- looking at somebody else's paper or smuggling notes into exam
- getting or giving code, electronically or hardcopy
- typing in code from somebody else's screen
- using code from previous terms
- paying somebody to write your code
- •it's a bad idea: you don't learn the stuff, and we'll probably catch you
- I do prosecute, so that it's a level playing field for everybody else
- possible penalties: 0 for the work, 0 for the course, suspended, permanent notation in transcript...

6

6

8

5

5

7

### What you will get out of this ...

### Become a better programmer by

- •deepening your understand of how programs execute
- learning to build concurrent and distributed programs

### ‣ Learn to design real systems by

- evaluating design trade-offs through examples
- •distinguish static and dynamic system components and techniques

### ‣ Impress your friends and family by

• telling them what a program *really* is

### What do you know now?

### What happens what a program runs

### ▶ Here's a program

```
class SortedList {
  static SortedList aList;
  int size;
  int list[];
  void insert (int aValue) {
   int_0 int i = 0;
  while (list[i] \leq = aValue)
    i++;
   for (int j=size-1; j>=i; j--)
    list[i+1] = list[i];list[i] = aValue;size++; }
}
```
‣What do you understand about the execution of **insert**?

0

#### ‣Example

- list stores { 1, 3, 5, 7, 9 }
- SortedList.aList.insert(6) is called

#### Data structures

- •draw a diagram of the data structures
- as they exist just before insert is called

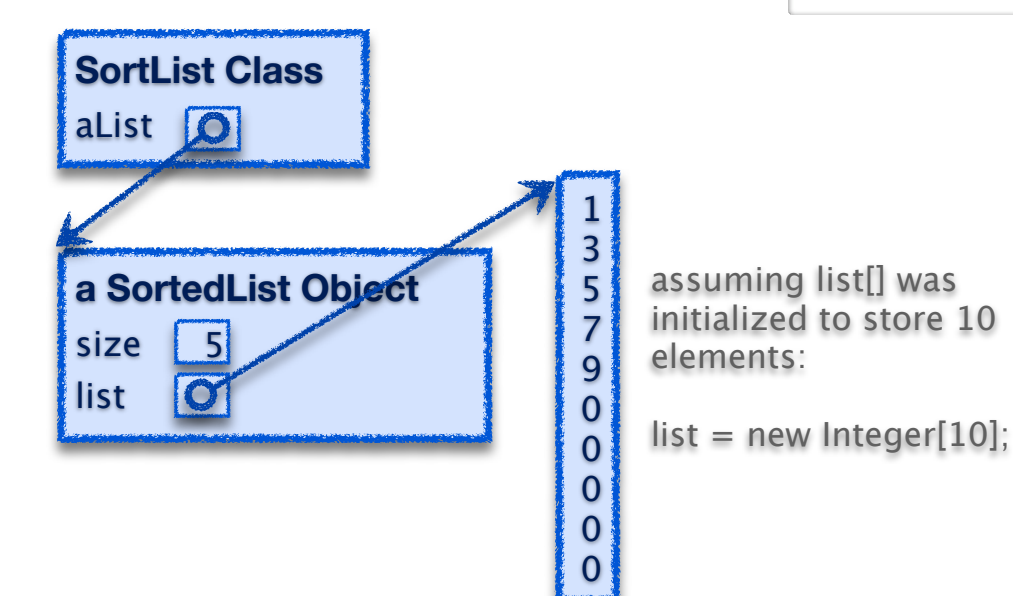

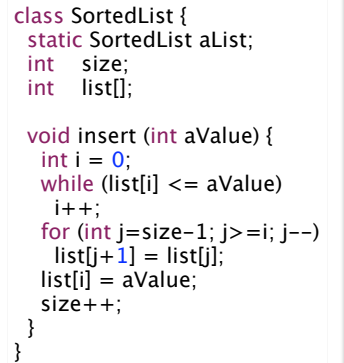

### ‣ Data structures

9

11

- lets dig a little deeper
- •which of these existed before program started? - these are the *static* features of the program
- •which were created by execution of program? - these are the *dynamic* features of the program

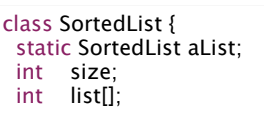

10

12

 void insert (int aValue) {  $int i = 0$ ; while ( $list[i] \leq aValue$ )  $i++$ ; for (int j=size-1; j>=i; j--)  $list[j+1] = list[j];$  list[i] = aValue; size++; } }

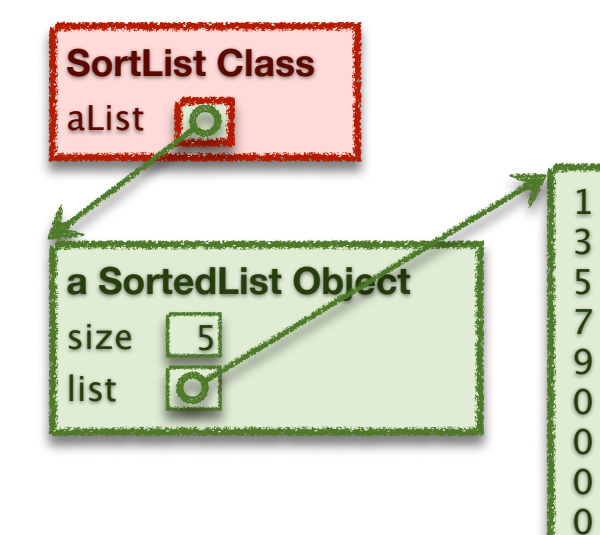

Static: \* class and aList variable (sort of - clearer in C)

Dynamic: \* SortedList object \* size and list variables \* value of aList, size and list \* list of 10 integers

### ‣Execution of insert

- how would you describe this execution?
- carefully, step by step?

#### Sequence of Instructions

- \* program order
- \* changed by control-flow structures

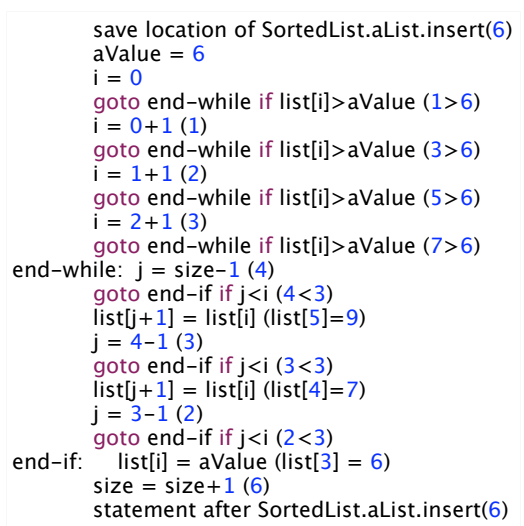

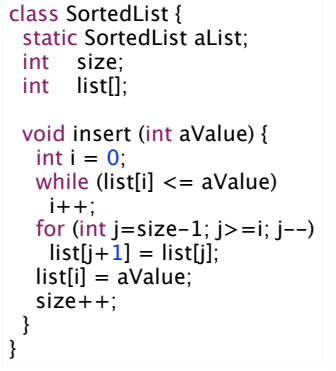

#### Instruction Types?

- \* read/write variable
- \* arithmetic
- \* conditional goto

### Execution: What you Already Knew

#### ‣ Data structures

- variables have a storage location and a value
- some variables are created before the program starts
- some variables are created by the program while it runs
- variable values can be set before program runs or by the execution

### Execution of program statements

- execution is a sequence of steps
- sequence-order can be changed by certain program statements
- each step executes an instruction
- instructions access variables, do arithmetic, or change control flow

14

16

### Readings

#### ‣Companion

• 1-2.1

13

15

### An Overview of Computation

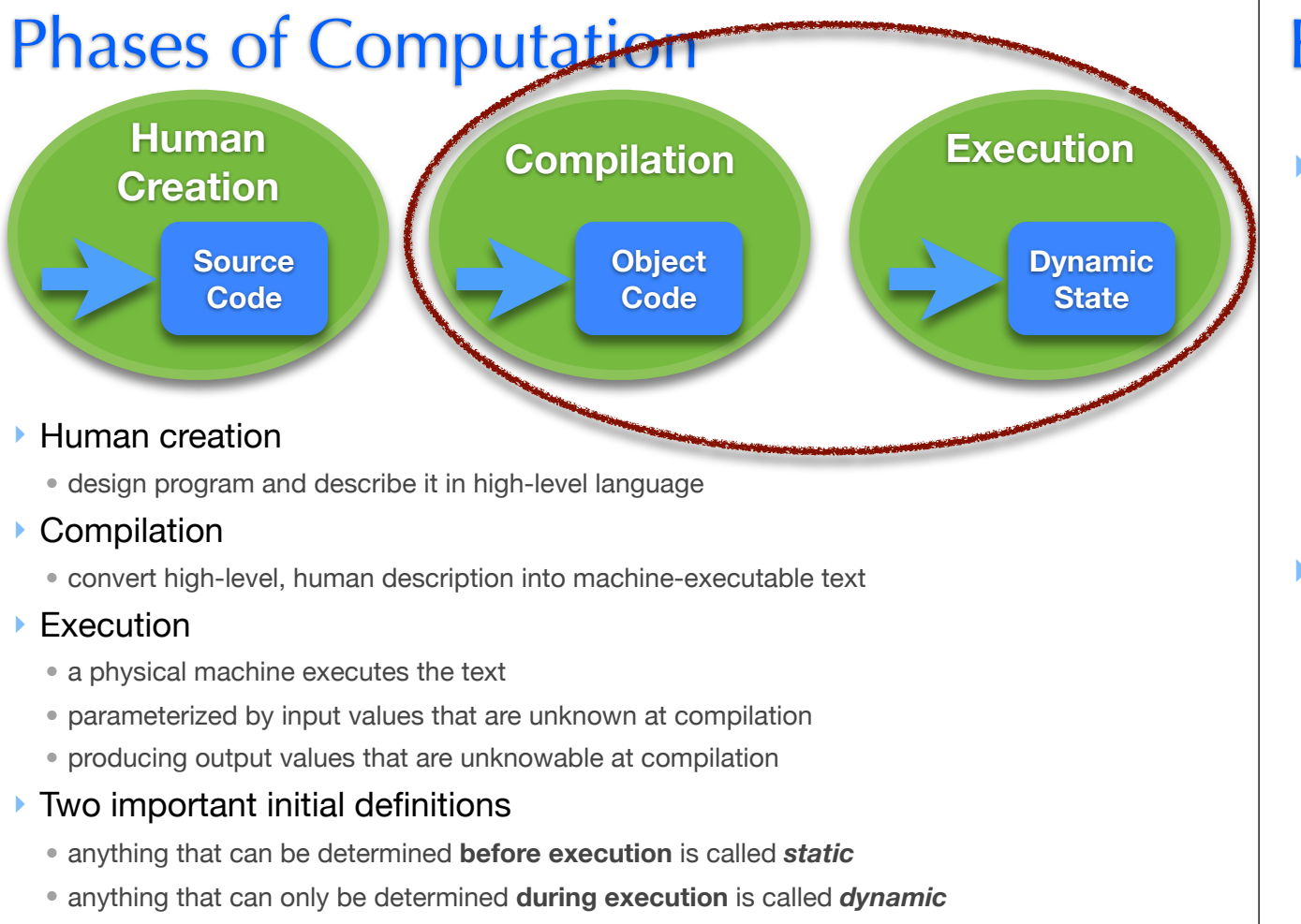

### A Simple Machine that can Compute

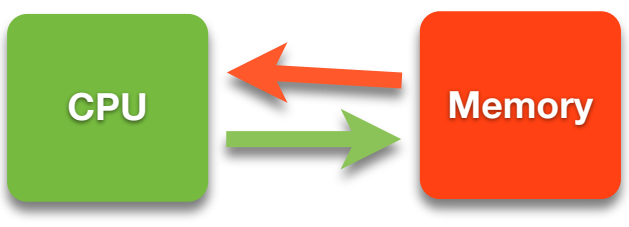

#### ‣ Memory

- stores programs and data
- everything in memory has a unique name: its memory location (*address*)
- two operations: read or write value at location X

### ‣ CPU

- machine that executes programs to transform memory state
- loads program from memory on demand one step at a time
- each step may also read or write memory

### ‣ Not in the Simple Machine

- I/O Devices such as mouse, keyboard, graphics, disk and network
- we will deal with these other things in the second half of the course

### Examples of Static vs Dynamic State

‣Static state in Java

‣ Dynamic state in Java

17

19

## The Simple Machine Model A Closer Look

18

### How do we start?

‣One thing we need to do is add integers

• you already know how to do this from 121 (hopefully :))

### ▶ A 32-bit Adder

- implemented using logic gates implemented by transistors
- it adds bits one at a time, with carry-out, just like in grade 2.

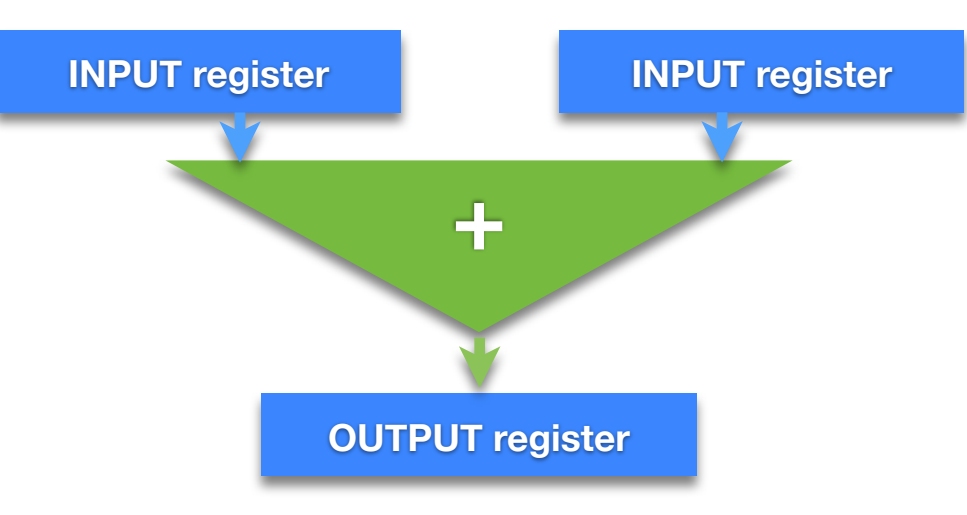

### Generalizing the Adder

‣What other things do we want to do with Integers

‣What do we do with the value in the output register

### Register File and ALU

- ‣ Arithmetic and Logic Unit (ALU)
	- generalizes ADDER to perform many *operations* on integers
	- three inputs: two source *operands* (valA, valB) and a *operation code* (opCode)
	- output value (valE) = operation-code (operand $_0$ , operand $_1$ )
- **Register File**
- generalizes input and output registers of ADDER
- a single bank of registers that can be used for input or output
- registers *named* by *numbers*: two source (srcA, srcB) and one destination (dst)

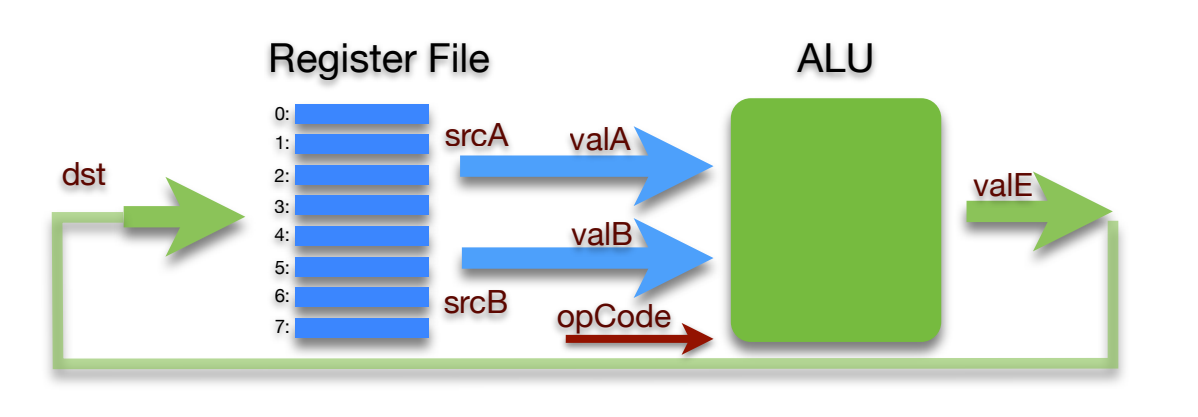

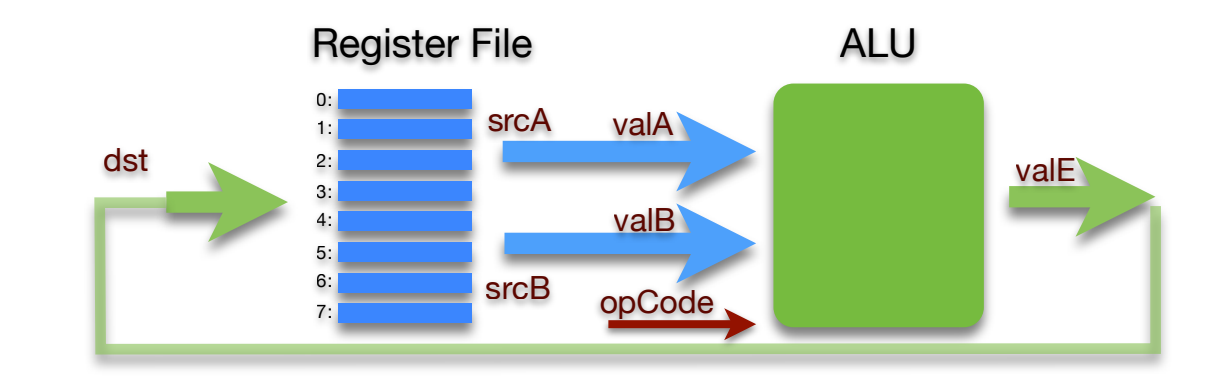

22

24

### ▶ Functional View

 $\overline{2}$ 

- input for one step: opCode, srcA, srcB, and dst
- a program is a sequence of these steps (and others)

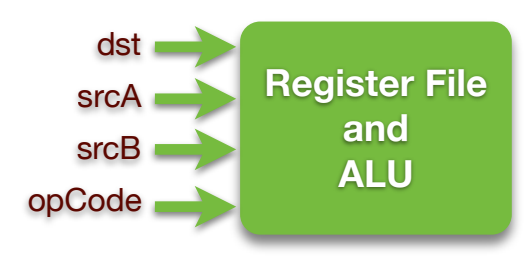

### Putting Initial Values into Registers

### ‣Current model is too restrictive

- to add two numbers the numbers must be in registers
- •programs must specify values explicitly

### ‣Extend model to include *immediates*

- an *immediate value* is a constant specified by a program instruction
- extend model to allow some instructions to specify an immediate (valC)

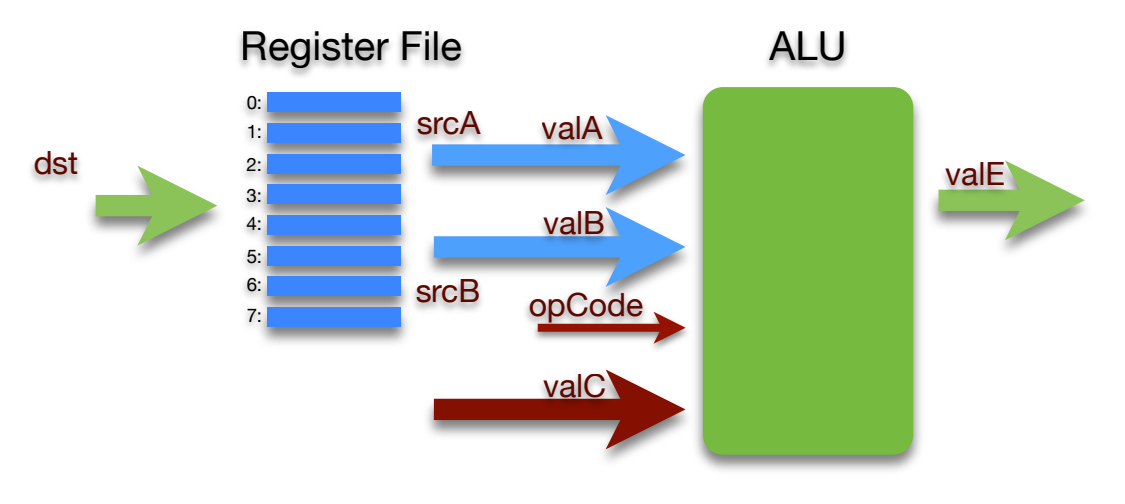

### Memory Access

### ▶ Memory is

• an array of bytes, indexed by byte *address*

### ‣ Memory access is

- restricted to a transfer between registers and memory
- the ALU is thus unchanged, it still takes operands from registers
- *• this is approach taken by Reduced Instruction Set Computers (RISC)*

### Extending model to include RISC-like memory access

- opcode selects from set of memory-access and ALU operations
- memory address and value are in registers

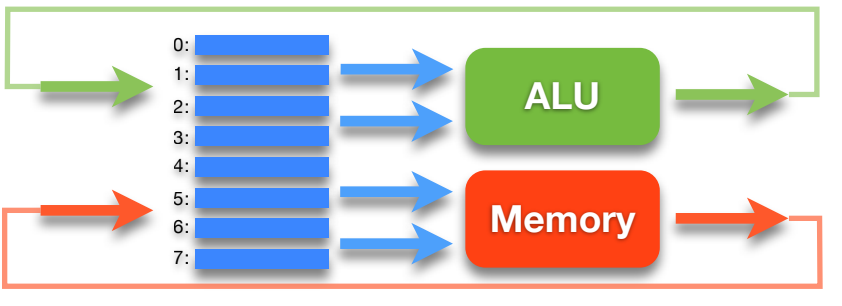

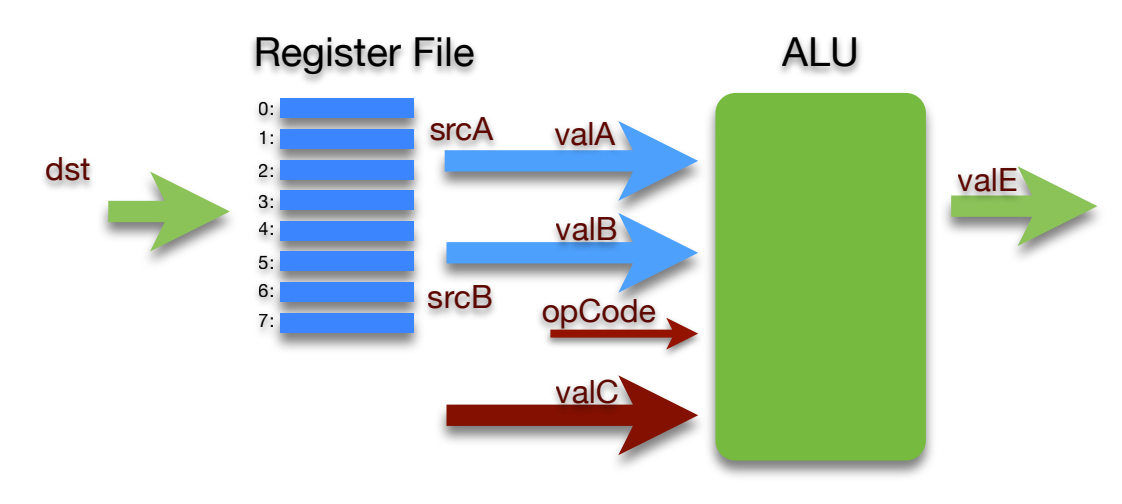

### ‣Functional View

•we now have an additional input, the immediate value, valC

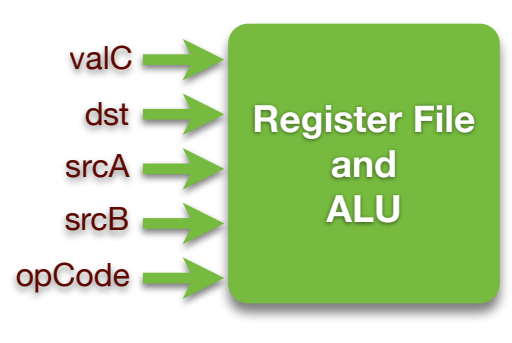

### The Simple Machine

### CPU/core

26

28

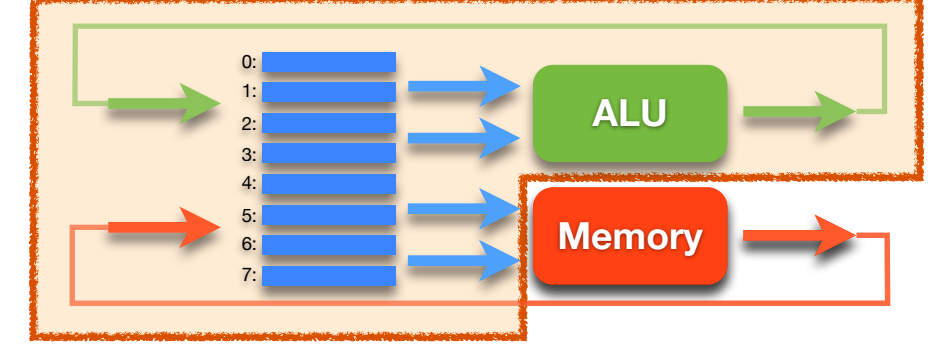

### ‣Central Processing Unit or Core (CPU)

- a register file
- logic for ALU, memory access and control flow
- a clock to sequence instructions
- memory *cache* of some active parts of memory (e.g., instructions)

### ▶ Memory

- is too big to fit on the CPU chip, so it's stored off chip
- much slower than registers or cache (200 x slower than registers)

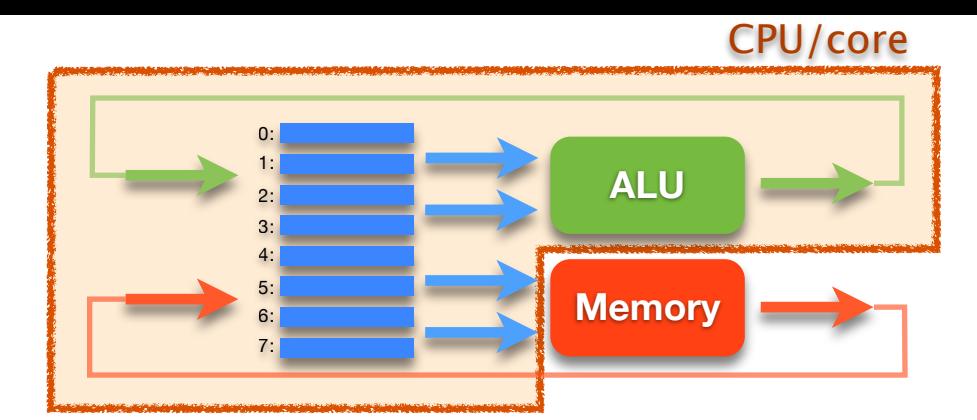

### ‣ A Program

• sequence of instructions stored in memory

### ▶ An Instruction

- does one thing: math, memory-register transfer, or flow control
- specifies a value for each of the functional inputs

#### A Program

0: valC=?, dst=?, srcA=?, srcB=?, opCode=? 1: valC=?, dst=?, srcA=?, srcB=?, opCode=? 2: valC=?, dst=?, srcA=?, srcB=?, opCode=? 3: valC=?, dst=?, srcA=?, srcB=?, opCode=?

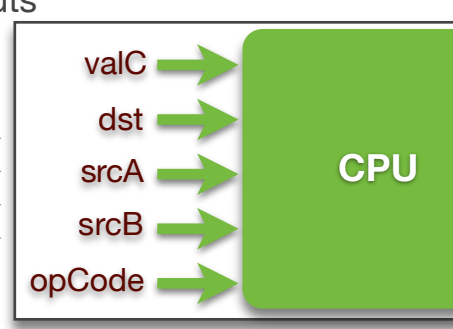

### Example Instruction: ADD

### ‣ Description

- $\bullet$  opCode = 61
- two source operands in registers:  $srcA = rA$ ,  $srcB = rB$
- put destination in register:  $dst = rB$

### ‣Assembly language

- •general form: add rA, rB
- e.g., add r0, r1

### ‣ Instruction format

- 16 bit number, divided into 4-bit chunks: 61sd
- high-order 8 bits are opCode (61)
- next 4 bits are srcA (s)
- next 4 bits are srcB/dst (d)

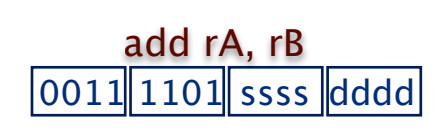

#### 00011 1101 0000 0001 add r0, r1

### Instruction Set Architecture (ISA)

### ‣ The ISA is the "interface" to a processor implementation

- defines the instructions the processor implements
- defines the format of each instruction

### ‣ Instruction format

- is a set of bits (a number)
- an opcode and set of operand values

### ▶ Types of instruction

• math

29

31

- memory access
- control transfer (gotos and conditional gotos)
- ‣ Design alternatives
	- simplify compiler design (CISC such as Intel Architecture 32)
	- simplify processor implementation (RISC)
- ‣ Assembly language
	- symbolic representation of machine code

### Simulating a Processor Implementation

‣ Java simulator

• edit/execute assembly-language • see register file, memory, etc.

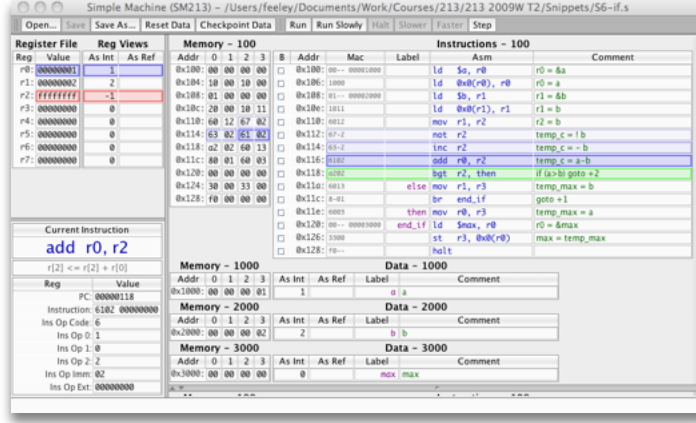

- ‣You will implement
	- the *fetch* + *execute* logic
	- for every instruction in SM213 ISA

Fetch Instruction from Memory  $\rightarrow$  Execute it  $\rightarrow$  Tick Clock

### ‣SM213 ISA

- •developed as we progress through key language features
- •patterned after *MIPS* ISA, one of the 2 first RISC architectures